## FACULTY WEB GRADING PROCESS

(This document contains sample screen shots and directions for grade entry)

Faculty should enter Banner Self Service through the link provided in myBucknell and select the Faculty tab, the menu below will display.

| Academic Progress Report                          | Student Schedules                                         | Plan Ahead & Class Registration                       | Registration Pins             |
|---------------------------------------------------|-----------------------------------------------------------|-------------------------------------------------------|-------------------------------|
| View Advisees APR                                 | View Student Schedules.                                   | View/Create Advisee registration plans.               | View Advisee Pins.            |
| Advisee Summary View                              | Class List                                                | Registration Overrides                                | Faculty Grade Entry (Midterm) |
| View Advisee Profile.                             | Class Rosters for each semester taught.                   | Enter registration overrides for individual students. | Midterm Grade entry.          |
| Faculty Grade Entry (Final)<br>Final Grade entry. | Course Waitlist Page<br>View Course Waltlist Information. |                                                       |                               |

Select either the Mid Term Grades or Final Grades tile and the following class list will appear; the list can be sorted using the carrots ( $\degree$ ) to the right of each column header. To select a course for grading click on the row of the intended course and the grade roster will open. Please confirm the class and term information before selecting a course for grade entry. The grading status will display "Not Started", "In Progress" or "Completed".

| I looked UAT                                                     |       |   |                          |   |        |   |         |   |                              |            |   | * 1            | fim Krack |
|------------------------------------------------------------------|-------|---|--------------------------|---|--------|---|---------|---|------------------------------|------------|---|----------------|-----------|
| Faculty Grade Entry 🔹 Midterm Grades                             | 8     |   |                          |   |        |   |         |   |                              |            |   |                |           |
| Faculty Grade Entry                                              |       |   |                          |   |        |   |         |   |                              |            |   |                |           |
| Midterm Grades Final Grades                                      |       |   |                          |   |        |   |         |   |                              |            |   |                |           |
| My Courses                                                       |       |   |                          |   |        |   |         |   |                              | (m) Search |   | 3              | 1         |
| Term                                                             | ~ CRN | ċ | Subject                  | ¢ | Course | ¢ | Section | ٥ | Title                        |            | ¢ | Grading Status | ¢         |
| 202205 - Spring Term 2021-2022                                   | 50031 |   | MATH - Mathematics       |   | 202    |   | 01      |   | Calculus II                  |            |   | Not Started    |           |
|                                                                  | 53241 |   | ECON - Economics         |   | 101    |   | 03      |   | Economic Principles/Problems |            |   | Not Started    | _         |
| 202205 - Spring Term 2021-2022                                   |       |   |                          |   |        |   |         |   |                              |            |   |                |           |
| 202205 - Spring Term 2021-2022<br>202205 - Spring Term 2021-2022 | 52598 |   | POLS - Political Science |   | 120    |   | 02      |   | Comparative Politics         |            |   | Not Started    |           |

\*Please note that for midterm grades the grading status will primarily be "Not Started" or "In Progress" as midterms are not required for all students.

Once a course is selected the following *Faculty Grade Roster* will display. The default display is set to 25, however this can be adjusted by changing the number in the lower right corner of the page or you can toggle between pages using the left or right arrows in the same location.

Faculty Grade Entry - Midterm Grades

| Mitterm Quades Final On | airs Gade      | Roodi     |     |                 |           |    |                               |     |                                  |              |             |     |
|-------------------------|----------------|-----------|-----|-----------------|-----------|----|-------------------------------|-----|----------------------------------|--------------|-------------|-----|
| My Courses              |                |           |     |                 |           |    |                               |     |                                  | (iii) [hasta |             | 1.1 |
| Douby Same              | dijert.        |           |     | Churine 2       | Section 1 | .0 | Title                         |     | <br>Saint                        |              | 2 CRN       |     |
| (included) #            | DOC - Diseator |           |     | 191             | -         |    | Social Providence of Streamer |     | 300000 - Aat faire 2001 2000     |              | ictus       |     |
| (in lett) B             | urs rinvsteda  | (huter    |     | 136             | .10       |    | owny to discussion budget     |     | John - Fail Terre John John      |              | 12000       | _   |
| New York 2              |                |           |     |                 |           |    |                               |     |                                  |              | (i) (i) +-+ |     |
| Enter Grades            |                |           |     |                 |           |    |                               |     |                                  |              |             | -   |
|                         | 201134         |           |     |                 |           |    | 0102728                       |     |                                  | E Sterin     |             | 1   |
| ful Name                | 5.4            |           | - 2 | Milliarin Grada |           |    | tata                          |     | <ul> <li>Neurs Atlant</li> </ul> | land .       |             |     |
| Av, Victor L            | 1              | 2027646   |     |                 |           |    |                               |     |                                  |              |             |     |
| Salar, Suthary's        | 5              | 2008214   |     |                 |           |    |                               | (A) |                                  |              |             |     |
| Bridge, Brender 2       |                | 10002     |     |                 |           |    |                               | (A) |                                  |              |             | _   |
| Burk Briefen k          |                | 1964657   |     |                 |           |    |                               | (A) |                                  |              |             |     |
| (Park Jamerg            |                | resident. |     |                 |           |    |                               | (A) |                                  |              |             |     |
| Colors, Mager L.        | - N            | TRIOR TO  |     |                 |           |    |                               | (A) |                                  |              |             |     |
| crost lines 1           | - 28           | 1006772   |     |                 |           |    |                               | (A) |                                  |              |             |     |
| Conserved Andrew 3      | 1              | 14mapart  |     |                 |           |    |                               | (m) |                                  |              |             |     |
| Curreng Jack P.         | +              | 1994248   |     |                 |           |    |                               | (6) |                                  |              |             |     |
| Drig (Dergifierg        | 19             | 100001    |     | (               |           |    |                               | (A) |                                  |              |             |     |
| Baseria Pasca IV        |                |           |     |                 |           |    |                               |     |                                  |              |             |     |
|                         |                |           |     |                 |           |    |                               |     | 100                              | 11-1-1 (A)   |             |     |

To enter the grade the faculty member will click on the *Grade box* for each student, only eligible grades will appear. Please pay special attention to the page count in the top or bottom right corner of the screen to verify that there are not additional students to review. In order to "post grades be sure to click *Save* before leaving a page. A successful save will be indicated with the following message box in

the upper right corner of the screen, Successful

New Grading Option for high enrollment sections – Export & Import options are now available under

the Tools link. Select "Export Template" to start the export wizard.

| 11 @ ellucion                                                                                         |                    |                          |                       |                                       |                                    | ٠ | C 1000             | rd Allen McQue |
|----------------------------------------------------------------------------------------------------|--------------------|--------------------------|-----------------------|---------------------------------------|------------------------------------|---|--------------------|----------------|
| Faculty Grade Entry + Final<br>Faculty Grade Entry                                                    | Grades             |                          |                       |                                       | Extensibility                      |   |                    |                |
| Mitterin Grades<br>My Courses                                                                         | Crements           |                          |                       |                                       | Upload Properties                  | 1 |                    |                |
| Grading Status () Suited<br>(not harmer) () Sector<br>(not harmer) () Sector<br>() Sector() () Sector | MTN MENING         | © Exerte ©<br>198<br>198 | Section 2<br>an<br>at | title<br>2011-0<br>Flore T<br>Catture | Other<br>Export Template<br>Impart |   | 2 04<br>100<br>100 | 4              |
| (And Sector A                                                                                         | MATH-Mathematics   | 100                      | 1.<br>                | Develop                               | Mental Methi                       |   | -00                | ***            |
| dram Grades                                                                                           | 2 0 2 Million Goly |                          | Final Grade           |                                       | (a) (a)                            |   |                    | .a.            |
| Adata adar                                                                                            | NUMBERS            |                          |                       | -                                     |                                    | 1 |                    |                |
| Ber Andric<br>Germen Hinde                                                                            | 900031009          |                          |                       | -                                     |                                    | 1 | 1                  |                |
| Inche IdentiA<br>Income Trans                                                                         | 500-00718          |                          |                       | *                                     |                                    | 1 |                    |                |
| Nacarda Nacion 3                                                                                      |                    |                          |                       |                                       |                                    | _ |                    |                |

Once the export/import wizard opens, select your preferred Excel version and the exported file will display at the bottom of your screen.

| aculty Grade Entry + Final Grades     | Export Template                                                               |             |        |                    |                 |                    |                |           |
|---------------------------------------|-------------------------------------------------------------------------------|-------------|--------|--------------------|-----------------|--------------------|----------------|-----------|
| aculty Grade Entry                    | Export files as                                                               |             |        |                    |                 |                    |                |           |
| Midterm Grades Final Grades Gradebook | <ul> <li>Excel spreadsheet(.xls)</li> <li>Excel spreadsheet(.xlsx)</li> </ul> |             |        |                    |                 |                    |                |           |
| My Courses                            |                                                                               |             |        |                    |                 |                    |                |           |
| Greating Status © Holled © Subject    |                                                                               |             | Export |                    |                 |                    | C CRN          |           |
| (Not Stander) ENGL                    | English                                                                       |             |        |                    | MUR             | 202110 - 10 2020   | 10003          |           |
| Instituted MATH                       | Mathematics                                                                   | 103         | 01     | Plane Trigonometry |                 | 202110 - Fail 2020 | 10004          |           |
| (Not Darted ) (Not Darted ) MATH      | Mathematics                                                                   | 104         |        | Calculus-1         |                 | 202110 - Fail 2020 | 10007          |           |
| ( Nut Same ) MATH                     | Mathematics                                                                   | 100         | 9).    | Developmental Math |                 | 202110 - Fail 2020 | 10009          |           |
| Records Pound: A                      |                                                                               |             |        |                    |                 |                    | et 🔄 🗍 te ta   |           |
|                                       |                                                                               |             |        |                    |                 |                    |                |           |
| Enter Grades                          |                                                                               |             |        |                    |                 | Search             |                |           |
| Full Name 0 ID                        | C Midterra Grade C                                                            | Final Grade |        | © Rolled ©         | Last Attend Dat | te 0               | Hours Attended |           |
| Adams.ishn 90864543                   |                                                                               |             | *      |                    |                 |                    |                |           |
| Carmen_Hendy N00021009                |                                                                               |             | *      |                    |                 |                    |                |           |
| McDus Libert A. Serverences           |                                                                               |             | *      |                    |                 |                    |                |           |
| Zaonors, frank 200100703              |                                                                               |             |        |                    |                 |                    |                |           |
| Records Pound: 4                      |                                                                               |             |        |                    |                 |                    |                | e Page 21 |
|                                       |                                                                               |             |        |                    |                 |                    |                |           |
|                                       |                                                                               |             |        |                    |                 |                    |                |           |

Once the fie is open the instructor can enter the Mid Term or Final Grades, save the file to a local folder and then upload with the wizard by clicking on the Tool icon and selecting Import. **PLEASE DO NOT MAKE ANY CHANGES TO THE FORMAT OR ADD CALCULATIONS AS THEY GRADES WILL IMPACT YOUR ABILITY TO IMPORT THE FILE.** 

|   | Adolane 🖲 | e) (   | 0.0+6+6            | 3010,044            | <b>end</b> ia | (10),01, Temple  | nula - Polecia     | eller +         | P Sent             |                |                        | McGoldrick;    | lede 🔮 🕮 🗢                 |
|---|-----------|--------|--------------------|---------------------|---------------|------------------|--------------------|-----------------|--------------------|----------------|------------------------|----------------|----------------------------|
|   | W: Hor    |        | set Fage Layor     | t Formulas          | Deta          | favor.           | Ver He             |                 |                    |                |                        |                | a these of the             |
| Q | MOTICIE   | D VIEW | Records)-Ales hore | the Internet can co | ontain vi     | uses. Dhiess you | need to edd, it's  | safer to stay i | n Protected Vers.  | Enable Editing |                        |                |                            |
| a |           |        |                    | 1 V B               |               |                  |                    |                 |                    |                |                        |                |                            |
| 4 | A         |        | c                  | 0                   | 1             | 1.1              |                    |                 |                    | In Sugar       |                        | L              | м                          |
| 1 | Term Code | CRN    | Full Name          | Student (D          | Rolled        | Confidential     | Course             | Final Grade     | Last Attended Date | Hours Attended | Incomplete Final Grade | Extension Date | Extension Date Constraints |
| 2 | 202110    | 10004  | Adams, John        | 908864543           | No            | No               | Mathematics        |                 |                    |                |                        |                | Any date allowed           |
| 8 | 202130    | 10004  | Carmen, Wendy      | N00021005           | No            | No               | <b>Mathematics</b> |                 |                    |                |                        |                | Any date allowed           |
| 4 | 202130    | 10004  | McQue, Edward A.   | NNNNNNNN            | No            | No               | Mathematics        |                 |                    |                |                        |                | Any date allowed           |
| 5 | 202130    | 10004  | Zappone, Frank     | 200300703           | No            | No               | Mathematics        |                 |                    |                |                        |                | Any date allowed           |
| 6 |           |        |                    |                     |               |                  |                    |                 |                    |                |                        |                |                            |

🔹 🖸 Edward Allen McQu II @ elucian Faculty Grade Entry + Final Grades Extensibility **Faculty Grade Entry** Edit Extension Middenie Grades Final Crades Cradebuck Upload Properties. My Courses Theme Editor \$ . THE Grading Status d Robert Subject & Enurse & Section 2 05 ted barber they like that Ind. Infor 188 - 100.00 -Export Template Boi Daried Red Sprint MATH: Mathematics 100 1.00 1000 instant for harms And Designed MADIC Mathematics 104 Carrie 10057 And Decks the limited MATH - Mathematics 100 1000 . Barrent Provid-A )+0+1111++F . . . drater Grades 2 Midlam Grade Poll Name 5 10 2 Final Grade 5 Looi Atland Date Addres when 10004444 . the birth of 100343065 Germin Hinds 1000031000 . . MOM Direct.A Annonenene ( 200100703 . Income Anna Records Proved 3

Next select "Import" to start the import wizard under the Tools link.

Once the file is selected from local folder the instructor can preview the data before import. Check the "My Spreadsheet hasheaders" box and then press "Continue" to move to the next step of the Wizard.

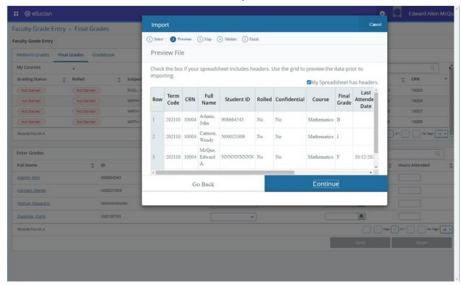

Map columns from the spreadsheet to the roster. If the roster originated from the Export Wizard, then no mapping will be required. Press Continue to move to the next step of the Wizard.

|                                       |                                                                                                    | Edward Allen McQ                           |
|---------------------------------------|----------------------------------------------------------------------------------------------------|--------------------------------------------|
| Faculty Grade Entry + Final Grades    | Import                                                                                                    |                                            |
| Faculty Grade Entry                   | 🕐 Select : 🕐 Preview   🔕 Map : 📀 Valuate : 💮 Fanish                                                                         |                                            |
| Midterm Grades Final Grades Gradebook | Map Columns                                                                                                    |                                            |
| My Courses                            | Use the drop down lists to map the data from your spreadsheet to the appropriate columns on the<br>Faculty Attendance Page. | ۹.                                         |
| Grading Status C Rolled C Subject     | Faculty Attendance Page.<br>Fields marked with * are required fields. They must be mapped in order to continue the import   | CRN ^                                      |
| Nut Started (Nut Started ) ENGL-1     | process.                                                                                                    | 0 10003                                    |
| Not Sector MATH:                      | ⑦ Term Code* ⑦ CRN* ⑦ Student ID* ⑦ Final Grade                                                                             | 0 10004                                    |
| Not Started MATH-                     | Last Attended Date     O Hours Attended     O Incomplete Final Grade     Detension Date                                     | 0 10007                                    |
| Net Darted MATH+                      | Map Term Code* v CRN* v Other v Student ID* v Other v Other v 0*                                                            | 6 10009                                    |
| Records Round A                       | Row Term Code*                                                                                                    | ] *1 ] ] \$e top [] •                      |
| Enter Grades                          | Scudent ID*<br>Final Grade                                                                                                  | Q.]                                        |
| Full Name 0 ID                        | 1 202110 Lass Attended Date ms, John 908664543 No No No No                                                                  | C Hours Attended                           |
| édams.john 908664543                  | 2 202110 Vectorsfilter Final Grade<br>Extension Date Workly N00021009 No No No                                              |                                            |
| Carmen-Wendy N00021009                | 3 202110 10004 McQue, NNNNNNNN No No X                                                                                      |                                            |
| McClus Edward & Networkshop           | A                                                                                                    |                                            |
| Zaccocce Frank 200100703              | Go Back Continue                                                                                                    |                                            |
| Records Round, A                      |                                                                                                    | a a se se se se se se se se se se se se se |
|                                       | Sec.                                                                                                    |                                            |

Validate the data being imported is compliant. A common error is trying to import a 'Last Attended Date' that is a date in the future. Press Continue to move to the next step of the Wizard.

|                                       |                                                                                                    | 🚓 💭 Edward Allen McQu                                                                                           |
|---------------------------------------|----------------------------------------------------------------------------------------------------|----------------------------------------------------------------------------------------------------|
| Faculty Grade Entry + Final Grades    | Import Cas                                                                                                    | a a a a a a a a a a a a a a a a a a a                                                                           |
| Faculty Grade Entry                   | () Select. () Preview: () Map : () Validate   () Finish                                                                                                    |                                                                                                    |
| Midterm Grades Final Grades Gradebook | Import Complete                                                                                                    |                                                                                                    |
| My Courses                            | The import wizard is complete.                                                                                                    | 9.                                                                                                    |
| Grading Status C Rolled C             | 4 Records without error have been imported and saved to the database.                                                                                                    | C CRN ^                                                                                                    |
| (Not Started) (Not Started)           | Records with errors can be corrected on the validation report and imported again using this wizard<br>or updated manually using the application.                                                                                                    | 0 10003                                                                                                    |
| (NotSartes)                           | ATH A STATE OF A STATE OF A STATE | 0 10004                                                                                                    |
| (Not Server) (Not Server)             | une. Finish                                                                                                    | 0 10007                                                                                                    |
| Hat Started                           | LATH+                                                                                                    | 0 10009                                                                                                    |
| Resords Round, A                      |                                                                                                    | Tele Sala                                                                                                    |
| Enter Grades                          | ••••                                                                                                    |                                                                                                    |
| Full Name 🗘 ID                        | C Midterm Grade C Final Grade C Rolled C Last Attend Date                                                                                                    | Hours Attended                                                                                                  |
| Adams.John 900664543                  |                                                                                                    |                                                                                                    |
| Carmen-Wandy N00021009                |                                                                                                    |                                                                                                    |
| Newsone Newsone                       |                                                                                                    |                                                                                                    |
| Zaopone Frank 200100703               |                                                                                                    |                                                                                                    |
| Records Found: 4                      |                                                                                                    | and a set and a set and a set and a set and a set and a set a set a set a set a set a set a set a set a set a s |
|                                       | Sec                                                                                                    | l tort                                                                                                    |
|                                       |                                                                                                    |                                                                                                    |
|                                       |                                                                                                    |                                                                                                    |
|                                       |                                                                                                    |                                                                                                    |

After the import is successful, the Mid Term or Final Grade will be reflected on the grade roster.

| : @ellucian               |                      |    |               |                    | * 🖸                |     |
|---------------------------|----------------------|----|---------------|--------------------|--------------------|-----|
| Faculty Grade Entry + Fi  | nal Grades           |    |               |                    |                    |     |
| Faculty Grade Entry       |                      |    |               |                    |                    |     |
| Midterm Grades Final Grad | es Gradebook         |    |               |                    |                    |     |
| My Courses                |                      |    |               |                    | (iii) Search       |     |
| Grading Status 🚊 Rol      | ed 🗘 Sybject         | ¢  | Course Course | C Title            | C Term             |     |
| Completed .               | MATH - Mathematics   |    | 103 01        | Plane Trigonometry | 202110 - Fail 2020 |     |
|                           |                      |    |               |                    |                    |     |
| Roster Incomplete Grades  |                      |    |               |                    | (iii) Search       |     |
| Full Name                 | 🗘 ID 🗘 Midterm Grade | \$ | Final Grade   | 0 Rolled 0 Last A  | ttend Date 🗘 H     | łou |
| Adams.John                | 908664543            |    | 8 · · · · · · |                    |                    |     |
| Carmen.Wendy              | N00021009            |    | ( v           |                    |                    |     |
| McOure, Edward A.         | NANDARANAN           |    | 8 v           | 10/12              | /2020              |     |
| Zacoone Frank             | 200100703            |    | A             |                    |                    |     |
| Records Found: 4          |                      |    |               |                    | I age 1            | ė)  |
|                           |                      |    |               |                    | Save               | Ĩ   |